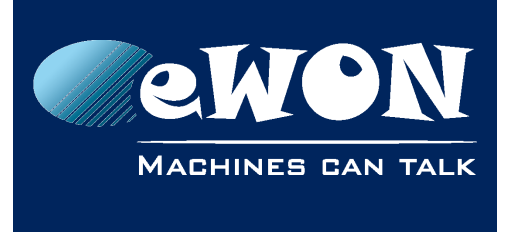

# **The cost of the ewon's data consumption**

How to calculate the data consumption of my eWON over a GPRS connection?

We need to consider 3 kinds of data:

- 1.the applicative data
- 2.the VPN channel keep-alive data
- 3.unwanted traffic

## **1. Applicative data**

To measure your applicative communication costs, you can use the traffic volume counters on the Status Page

#### *Diagnostic->Status->Status*

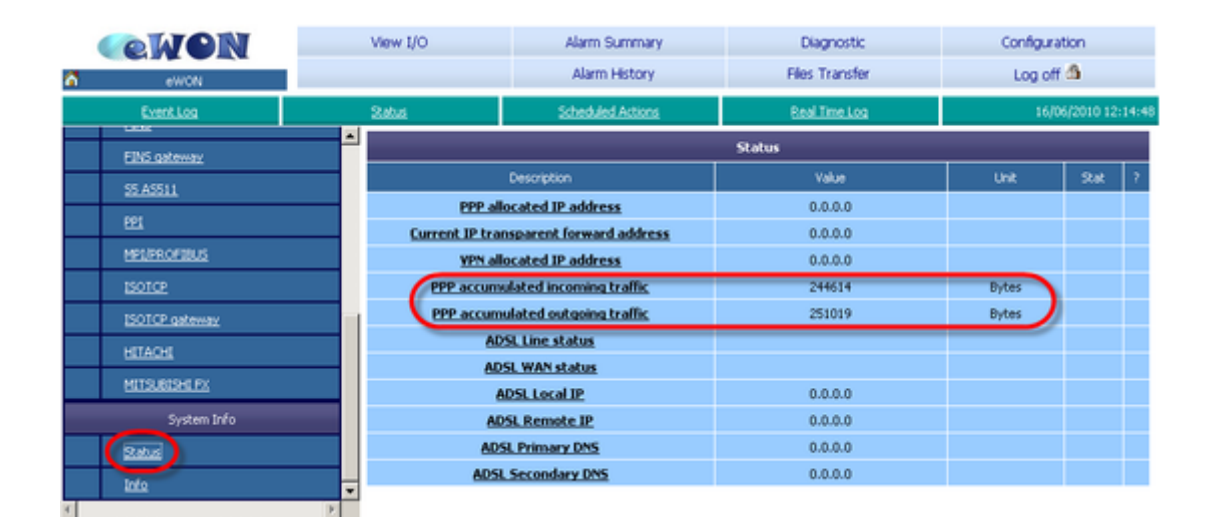

also on the page PPPOutgoingConnection

*SystemSetup->Communication->NetworkConnections->Modem->Outgoing- >Global* 

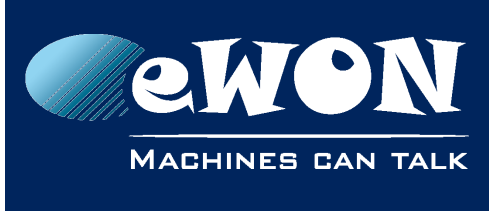

### **Knowledge Base**

KB-0083-00 / Rev. 1.0

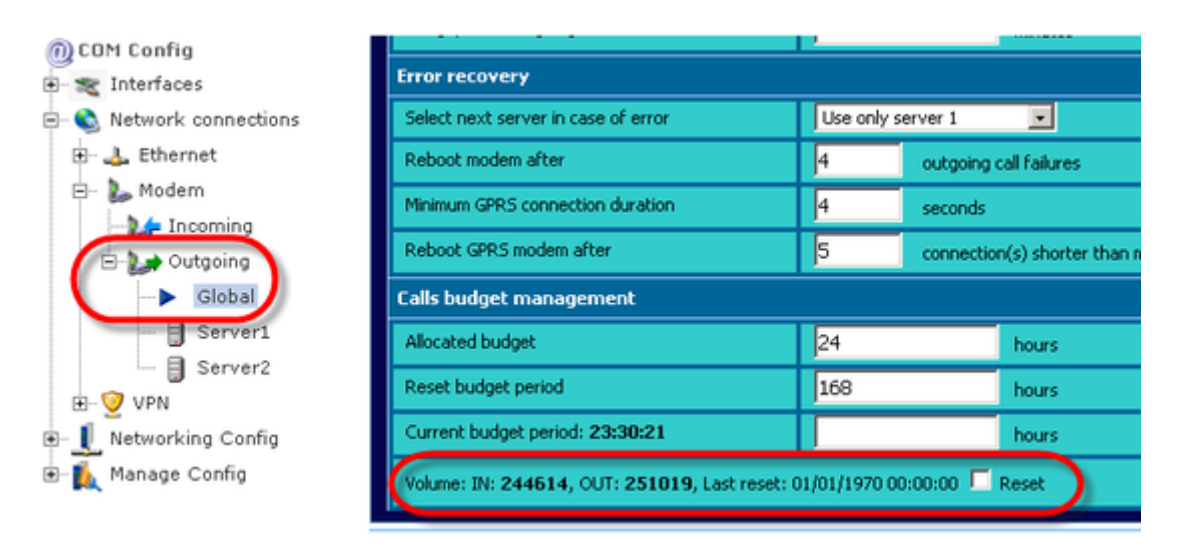

These two counters (IN & OUT) are updated by the eWON at the end of each communications and every 10 minutes during communication.

These counters are cumulatives and retentives. They count every PPP connections and they are stored in Flash.

Then they are not reset at each connection or by a PowerOff.

These counters could be read by Basic with:

```
SETSYS INF,"load"
a$ = GETSYS INF,"PPPClIn"
b$ = GETSYS INF,"PPPClOut"
PRINT a$;" ";b$
```
### **2. Keep-alive**

The VPN connection maintains the communication channel open with some Keep-Alive packets. So, even if you don't really communicate through the VPN tunnel, just being connected to the VPN server will cost something (on GPRS).

In one day, this keep-alive generates around 1.6 MB of data for UDP protocol and around 3.2 MB if using TCP protocol. It also depends on which keep-alive settings are applied.

See [Talk2M\\_Keep\\_Alive\\_communication\\_costs](https://ewon.biz/sites/default/files/kb-0202-0-en-talk2m_keep_alive_communication_costs.pdf) for the computation for Talk2M connections.

#### **- Note -**

*Communicating in TCP will always use more transmissions than in UDP because TCP is a connection-oriented transmission and UDP is a connectionless transmission.*

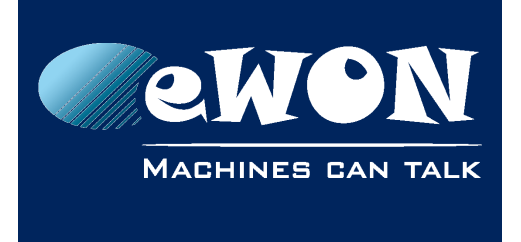

## **3. Unwanted Traffic**

Keep in mind that with a GPRS (or every VolumeContract), each bytes reaching the eWON will be charged by your Provider. Then, even if your eWON is secured (use discard WAN except VPN in Security page), every access (or try to access) to the eWON is a communication, and then charged.

Then, leave an eWON-GPRS permanently connected to Internet is safe because eWON will protect you from Hackers but these attacks could cost you some money.

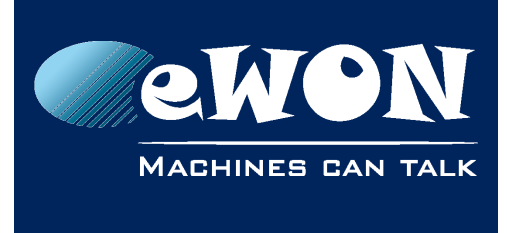

## **Revision**

### **Revision History**

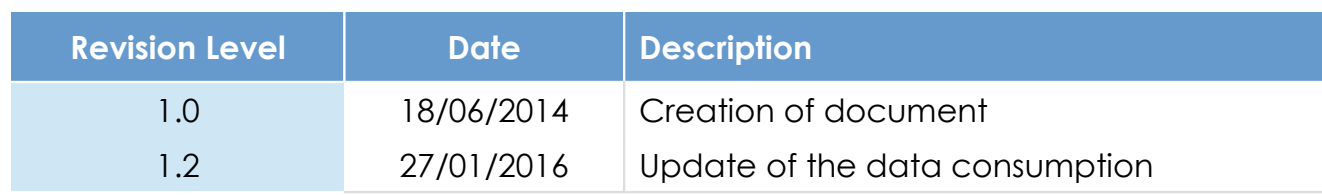

#### **Document build number: 25**

#### **Note concerning the warranty and the rights of ownership**:

The information contained in this document is subject to modification without notice. Check http://ewon.biz/support for the latest documents releases.

The vendor and the authors of this manual are not liable for the errors it may contain, nor for their eventual consequences.

No liability or warranty, explicit or implicit, is made concerning the quality, the accuracy and the correctness of the information contained in this document. In no case the manufacturer's responsibility could be called for direct, indirect, accidental or other damage occurring from any defect of the product of errors coming from this document.

The product names are mentioned in this manual for information purposes only. The trade marks and the product names or marks contained in this document are the property of their respective owners.

This document contains materials protected by the International Copyright Laws. All reproduction rights are reserved. No part of this handbook can be reproduced, transmitted or copied in any way without written consent from the manufacturer and/or the authors of this handbook.

eWON sa